# $\Omega$

# Simulation tools for physics

Matteo Rama - INFN Lab. Nazionali Frascati for the FastSim working group

SuperB meeting, Orsay, Feb. 2009

### FastSim – fast simulation of SuperB detector

As of today FastSim is the only tool available to do Physics simulations

Main features of FastSim design:

- Detector elements description
	- cylinders, cones, rings,…
	- xml-based configuration (geometry, material, resolutions)
- Passage of particles through matter
	- energy loss, multiple scattering, bremsstrahlung, Compton scattering, pair production, …
- Detector response
	- track hit resolution, cluster shape, Cherenkov photon resolution, …
- Particle reconstruction
	- charged tracks, calorimeter clusters, Cherenkov rings, …

### **Outline**

- Physics analysis with FastSim in 5 steps
	- Setup the release
	- Configure the detector
	- Choose the event generator
	- Configure your signal selector
	- Run the simulation
- Status of the art and future developments

# 1 - Setup the release

- The FastSim release system uses subversion as code repository technology
- FastSim currently still requires the BaBar software release framework to work. The plan is to announce a BaBar-independent release within  $\sim$ 2 months

• Setup instructions in FastSim User Guide:

[http://mailman.fe.infn.it/superbwiki/index.php/SuperB\\_fast\\_simulation\\_User\\_Guide](http://mailman.fe.infn.it/superbwiki/index.php/SuperB_fast_simulation_User_Guide)

```
newrel -s $BFROOT/build/<first letter>/<username> -t 24.3.5 2435
                                                                        create
cd 2435
srtpath <enter> <enter>
                                                                        test
addpkg workdir
gmake workdir.setup
                                                                        rel.
setenv SVNROOT https://opteron05.1bl.gov/svn
                                                                    download
wget http://opteron05.1bl.gov/~brownd/SuperB/sbboot
chmod u+x ./sbboot
                                                                    code from
./<sub>sbboot</sub>SvnTools/newrel FastSim/V0.0.1
                                                                    repo
SvnTools/addpkg
make 1dlink
gmake installdirs
                                                             link and
qmake lib
omake PacMC.bin
                                                             compile
```
snapshot of instructions to snapshot of instructions to setup a release setup a release

# 2 – Configure the detector (if you need to do it)

• XML-based description of geometry, materials and resolutions

measurement parameters (DCH in this case):

```
<device name="Axial"
      type="DriftChamber"
       rms par0="0.0125"
       rms parl="0"
       rms par2="0"
       rms par3="0"
       rms par4="0"
       rms par5="0"
       eff="0.99"angle="0" />
```
### layers of wires and material definition:

```
<cyl name="DchLayer" id="1" zmin="-101.5" zmax="174.9" radius="26.040" thick="0.10" meas="Axial" />
<cyl name="DchLayer" id="2" zmin="-101.5" zmax="174.9" radius="27.230" thick="0.10" meas="Axial" />
<cyl name="Behtayer" id="3" zmin="-101.5" zmax="174.9" radius="28.420" thick="0.10" meas="Axial" />
<c/1 name="dch-Wires" 10 "151" zmin="-101.5" zmax="174.9" radius="28.420" thick="0.0120" mat="dch-Wires 12" gap="0.946" />
<c>Lname="dch-He-Ibu" id="152" zmin="-101.5" zmax="174.9" radius="28.421" thick="5.7300" mat="dch-He-Ibu 12" />
<cyl name="DcnLayer" id="4" zmin="-101.5" zmax="174.9" radius="29.610" thick="0.10" meas="Axial" />
<cyl name="DchLayer" id="5" zmin="-101.5" zmax="174.9" radius="31.240" thick="0.10" meas="Stereo+" />
```
# 3 – Choose the event generator

• Simulation is largely configurable via tcl files (which avoids recompiling after every change). The event generator is set via tcl, with parameters stored in .dec files Alias MyB0 B0

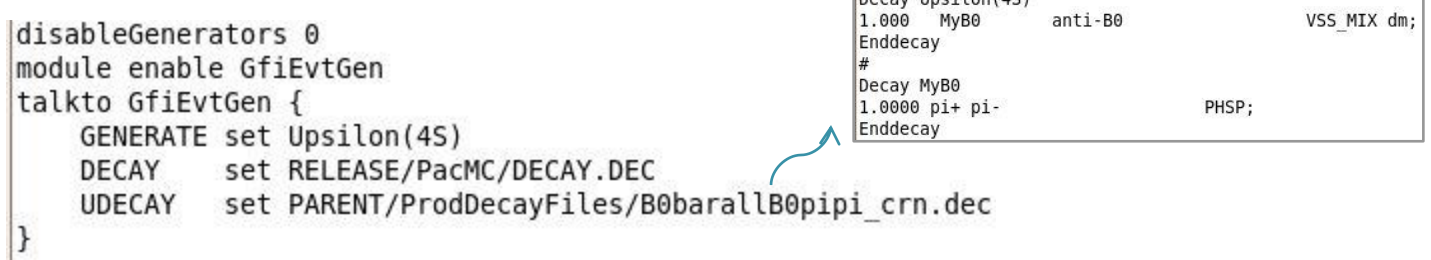

Docay Uncilen(AC)

### Event generators:

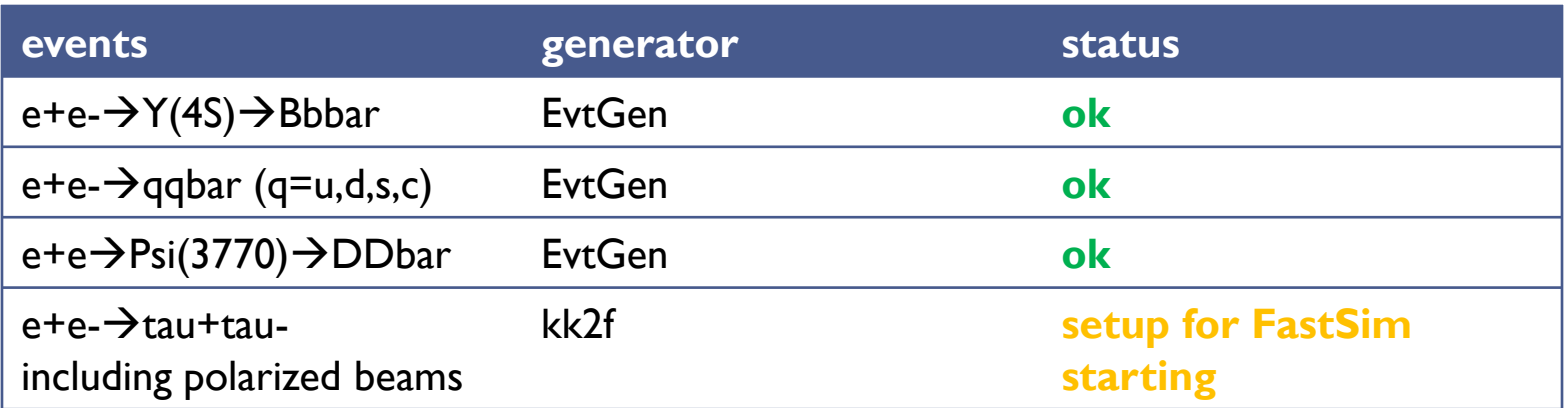

### Do we urgently need other generators?

# 4 - Configure your signal 'selector'

- The output of FastSim is a list of *BtaCandidates* (inherited by BaBar), objects representing *reconstructed particle candidates*.
- → Use the composition tools developed in BaBar.

```
## Make a B0->pipi from two charged tracks
mod clone SmpMakerDefiner SmpMyBtopipi
                                                     PacMC/example_PacTrk.tcl
seq append MyAnalysisSequence SmpMyBtopipi
talkto SmpMyBtopipi {
   decayMode set "B0 -> pi+ pi-"
   daughterListNames set GoodTracksLoose
   daughterListNames set GoodTracksLoose
   fittingAlgorithm set Cascade
   fitConstraints
                     set Geo
   postFitSelectors set "Mes 5.2:5.3"
   postFitSelectors set "DeltaE -0.1:0.1"
    createUsrData
                     set true
```
 To store relevant quantities in root files for later analysis you can either use existing user packages, or write your own module.

Ex: BtaTupleMaker for fully reconstructed B decays (configurable via tcl).

# 5 - Run the simulation

### run FastSim

../bin/Linux24SL3 i386 gcc323/PacMCApp ../PacMC/example PacTrk.tcl

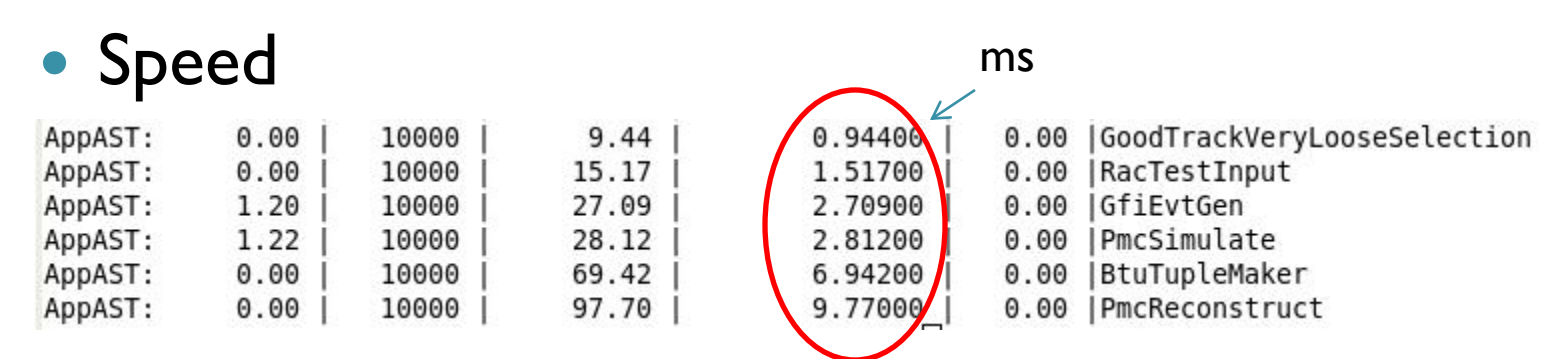

### typical CPU time/evt ~20-25ms/evt (dual core cpus)

• Reconstructed signal

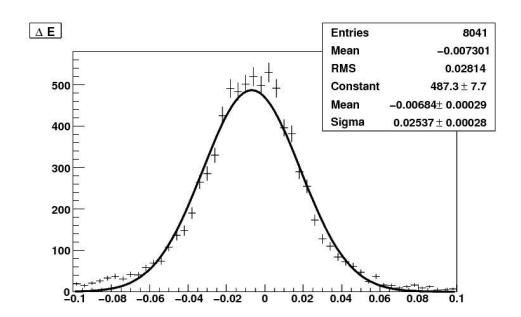

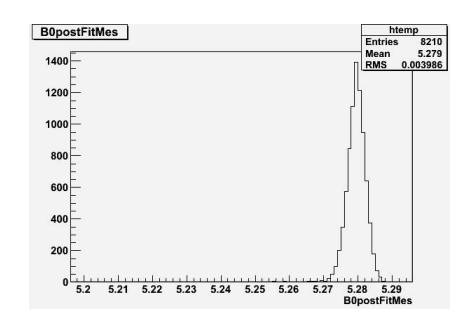

# **Tracking**

- SVT: SuperB baseline and BaBar configuration available
- DCH: SuperB baseline and BaBar configuration available

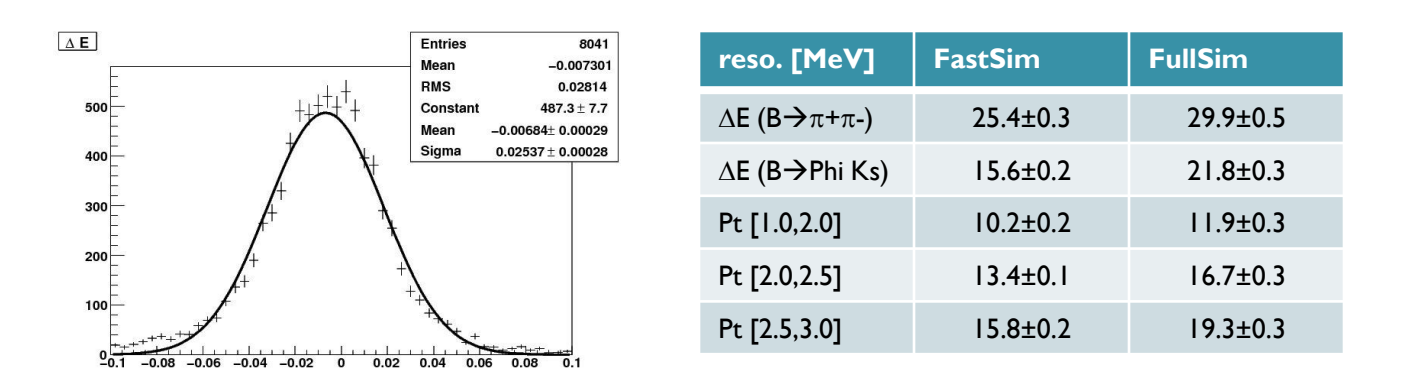

- 15-20% difference reso. difference between BaBar FastSim and BaBar full sim.
	- $\rightarrow$  likely main reason: hit confusion, not implemented yet  $\rightarrow$  Work in progress
- dE/dx measurement not implemented yet: goal is to have it on the Warwick meeting time scale

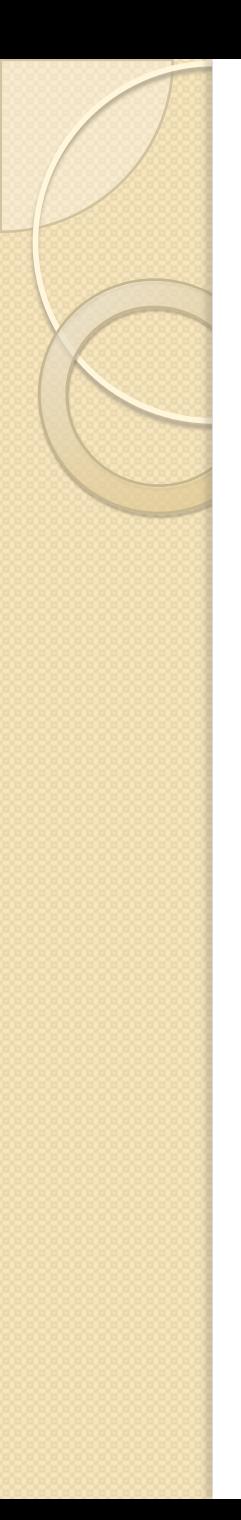

# PID

### • DIRC in BaBar default configurations

◦ use ring dictionary, now outside the BaBar condition DB (important step towards standalone FastSim)

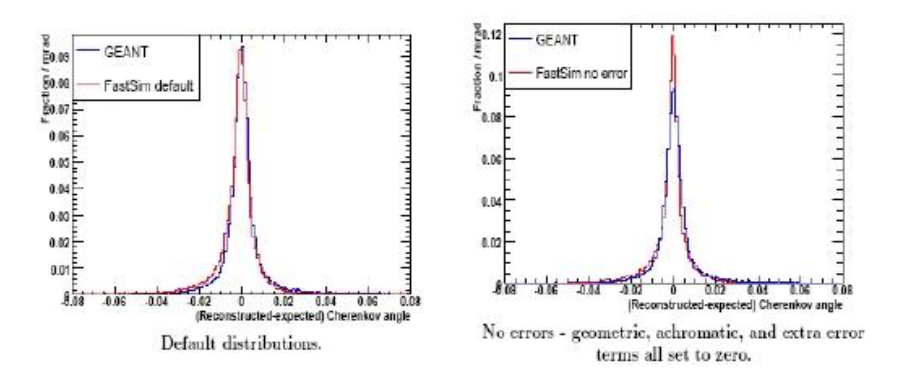

good agreement between fast and full simulation

- Forward PID options:
	- Work going on (see Dave's talk in prev. session)
- PID selectors: combine >1 PID information to provide the best guess on particle nature
	- generally have to deal with correlations
	- activity now started

### **Calorimeters**

• EMC simulation still needs some tuning but results are encouraging. Both forward (LYSO) and backward (Pbscint.) endcap available.

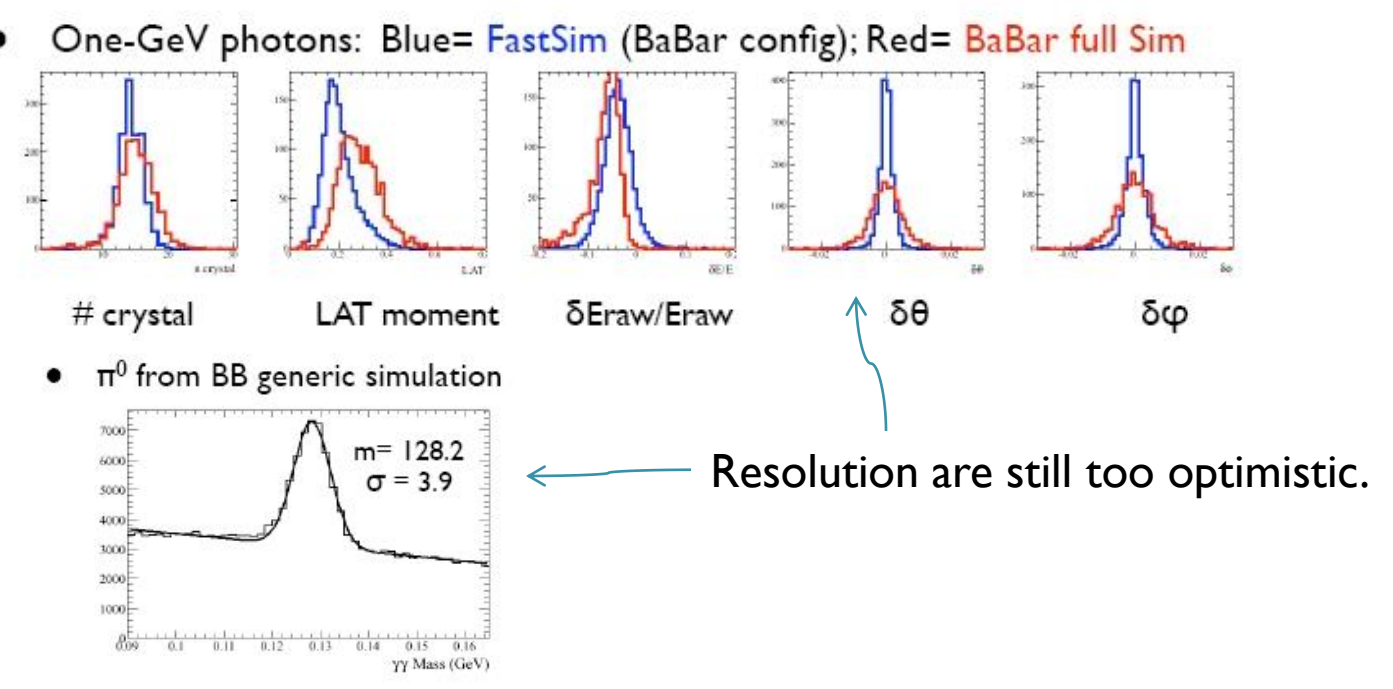

- hadronic shower
	- Need to find better parameterization. Simulation output not usable yet for physics/optimization studies

# Status of some important items

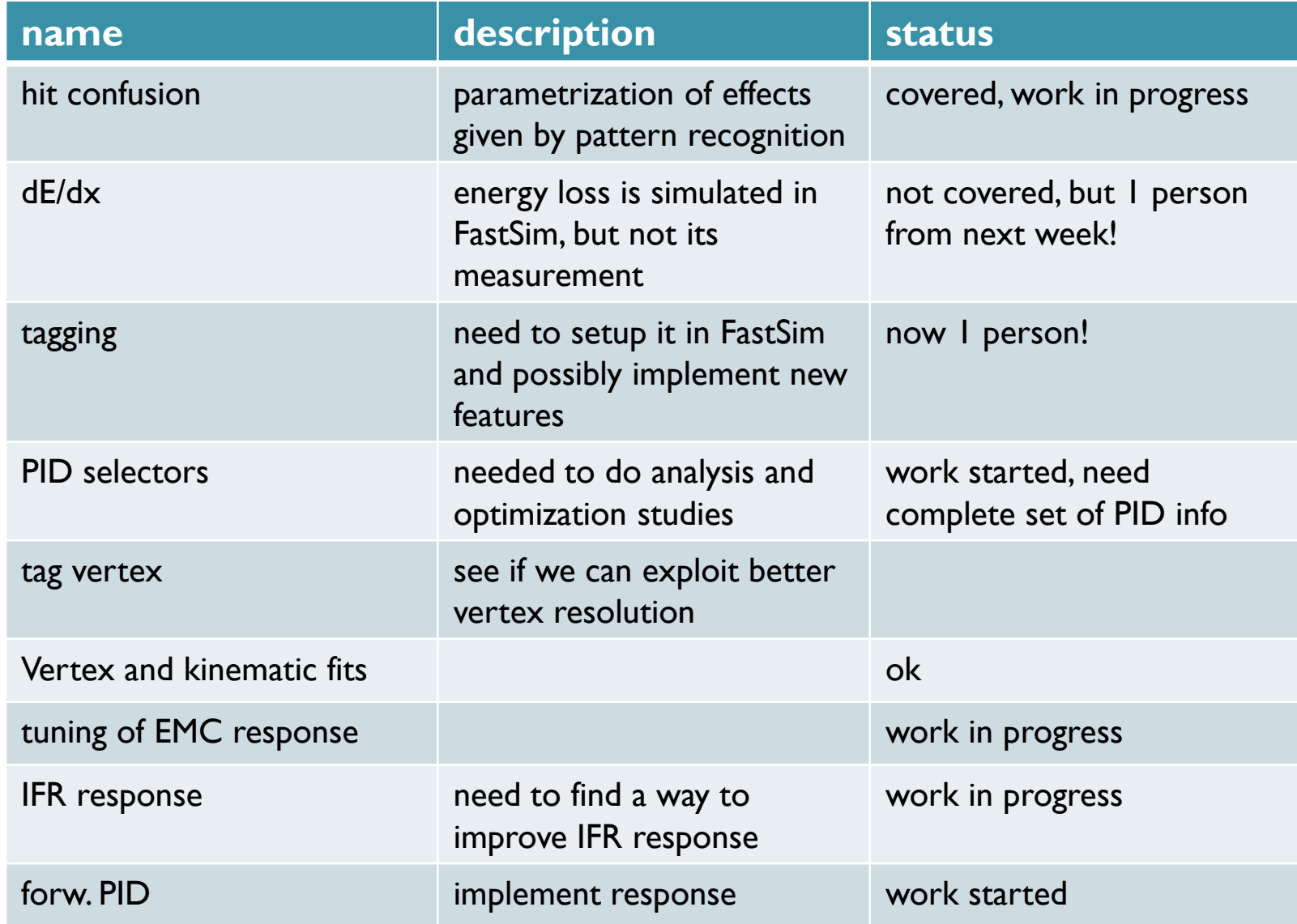

### BACKUP

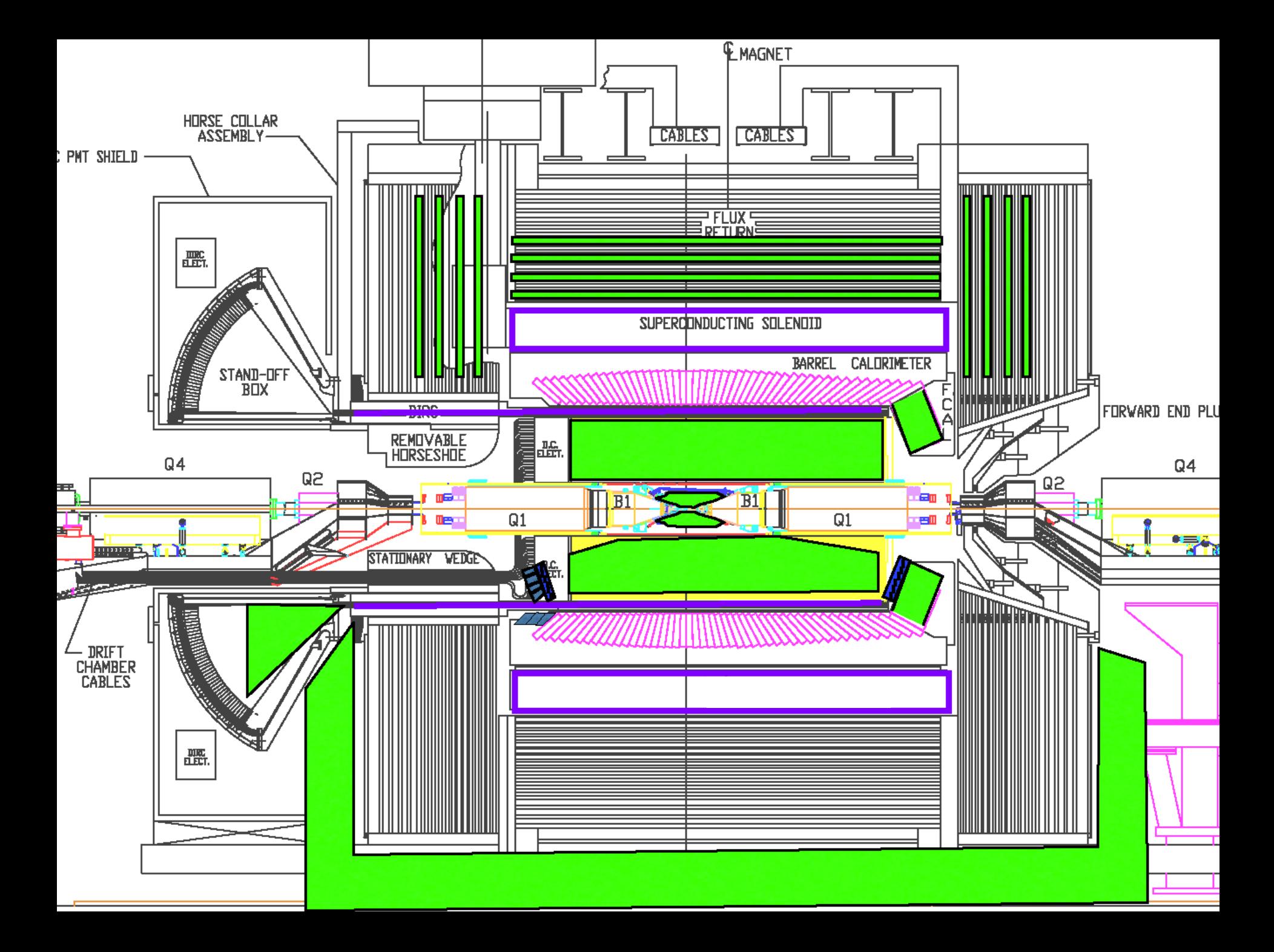

### current activity

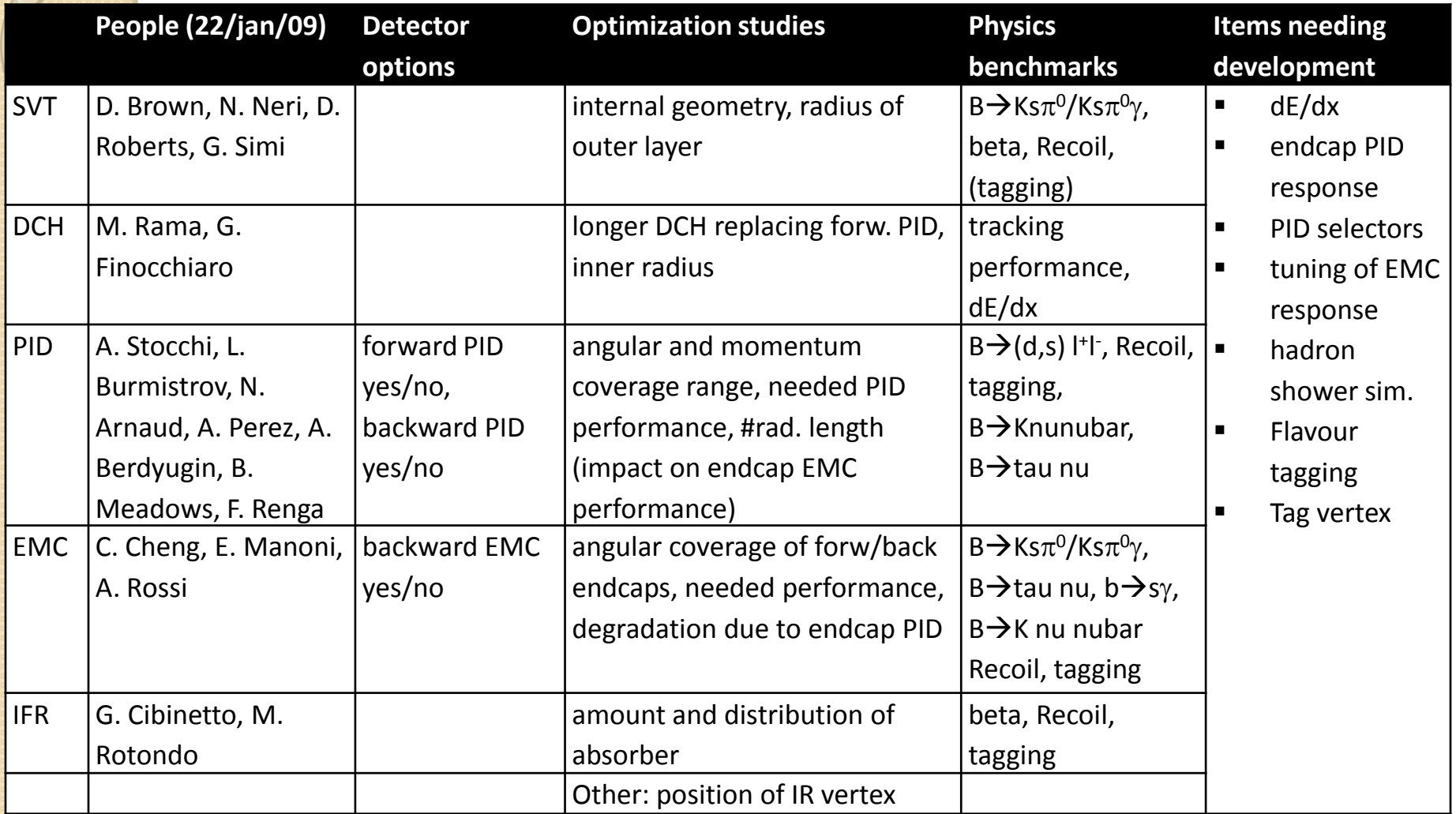